# **SCHEDA D - INDIVIDUAZIONE DELLA PROPOSTA IMPIANTISTICA ED EFFETTI AMBIENTALI**

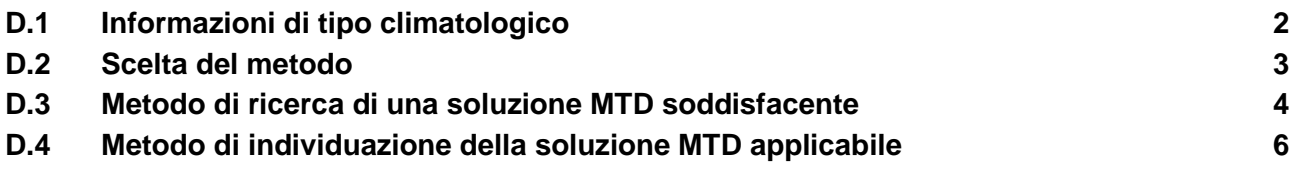

<span id="page-1-0"></span>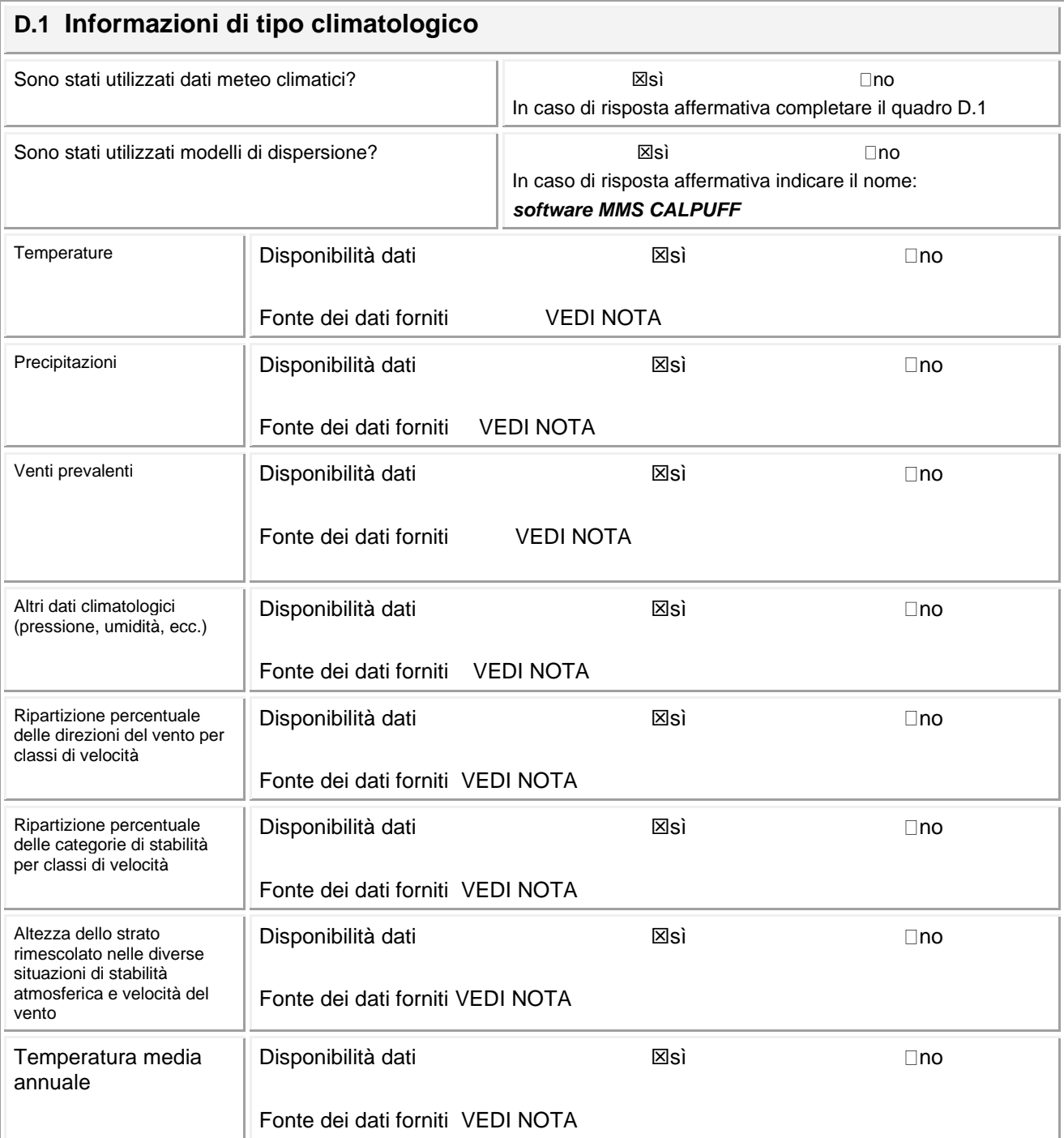

# **NOTA Fonte dei dati forniti**

# **stazione di superficie SYNOP ICAO VENEZIA TESSERA LIPZ 161050**

- **- stazione radiosondaggi SYNOP ICAO Udine Rivolto 16045**
- **- Stazioni specifiche rete ARPA FVG - GORGO**

## <span id="page-2-0"></span>**D.2 Scelta del metodo**

Indicare il metodo di individuazione della proposta impiantistica adottato:

Metodo di ricerca di una soluzione MTD soddisfacente → compilare la sezione [D.3](#page-3-0)

Metodo di individuazione della soluzione MTD applicabile → compilare tutte le sezioni seguenti

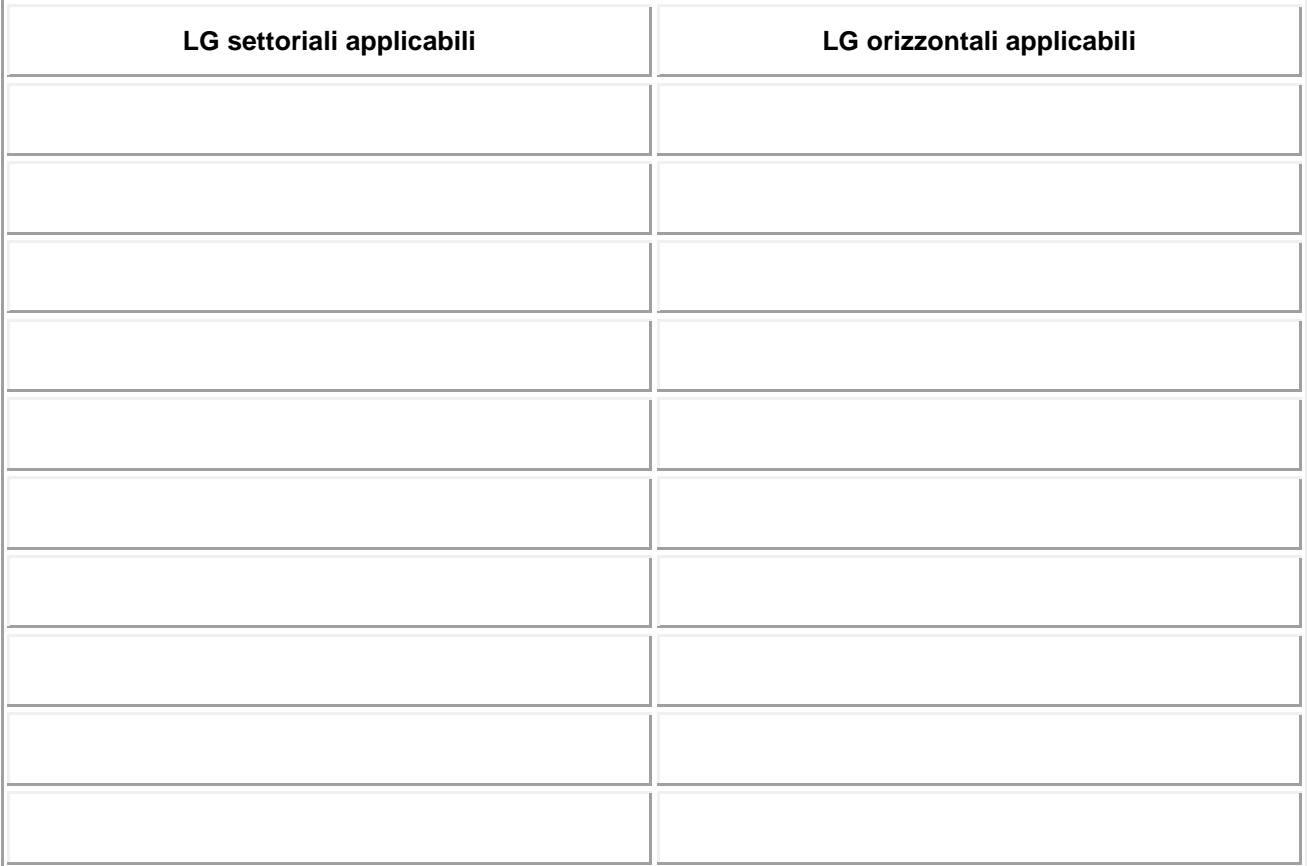

Riportare l'elenco delle LG nazionali applicabili

# <span id="page-3-0"></span>**D.3 Metodo di ricerca di una soluzione MTD soddisfacente**

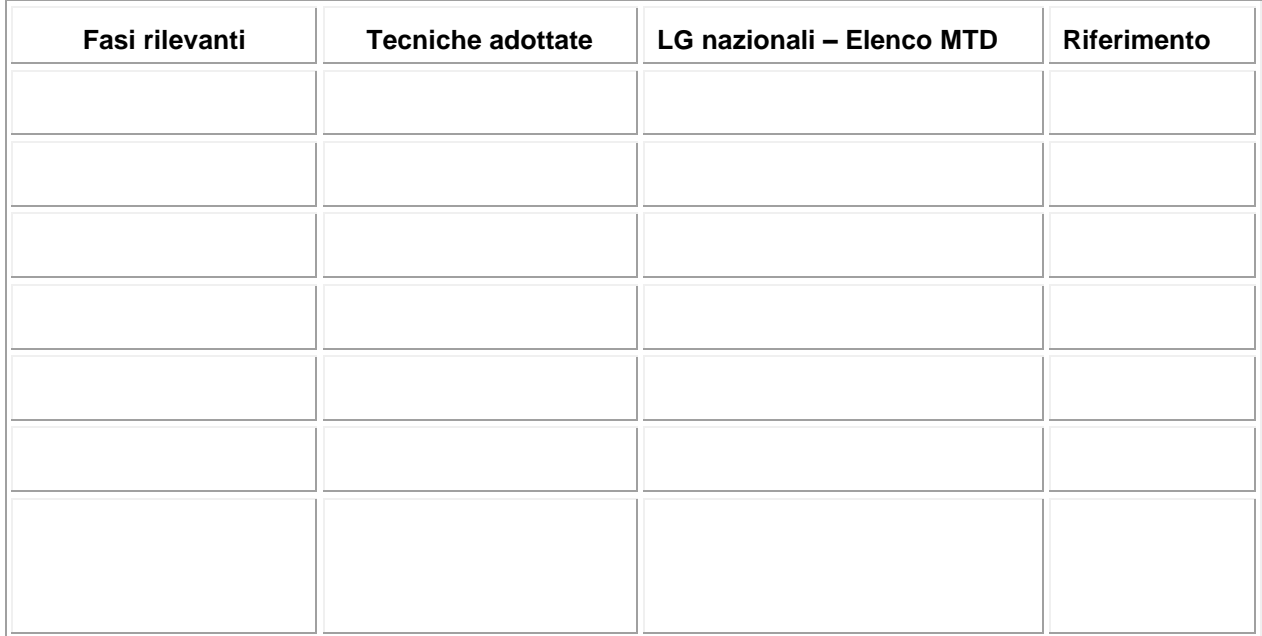

#### *D.3.1. Risultati e commenti*

*Inserire eventuali commenti riguardo l'applicazione del modello basato su criteri di soddisfazione. In particolare:*

- *In caso di un criterio non soddisfatto, esplicitare chiaramente le circostanze limitanti ed effettuare un confronto per giustificare la non applicabilità di soluzioni alternative previste nella LG nazionale.*
- *Identificare e risolvere eventuali effetti cross - media (esempio: incrementare la potenzialità di un sistema depurativo comporta aumento di rifiuti e di consumi energetici).*

# <span id="page-5-0"></span>**D.4 Metodo di individuazione della soluzione MTD applicabile**

## *D.4.1. Confronto fasi rilevanti - BREF*

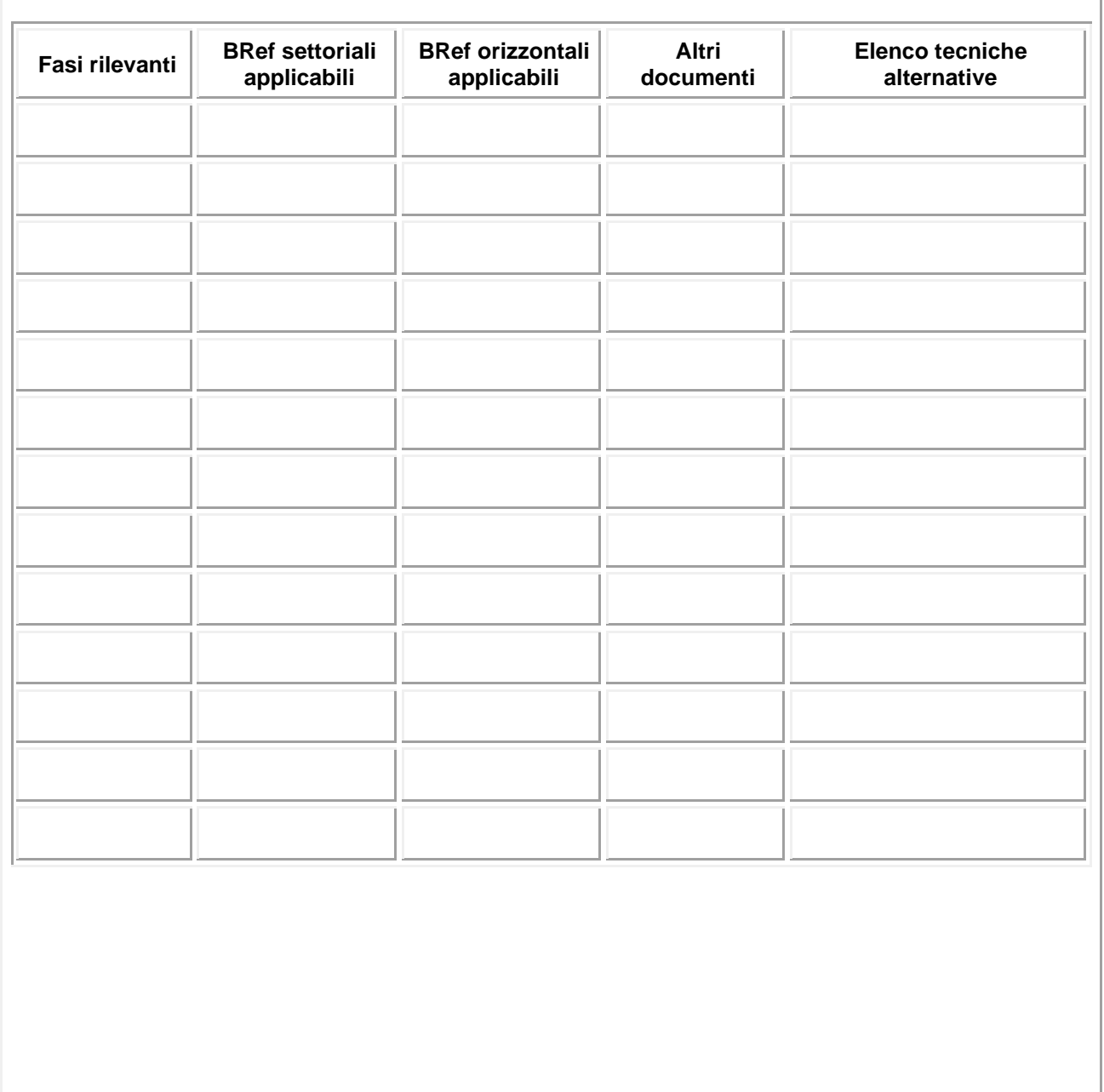

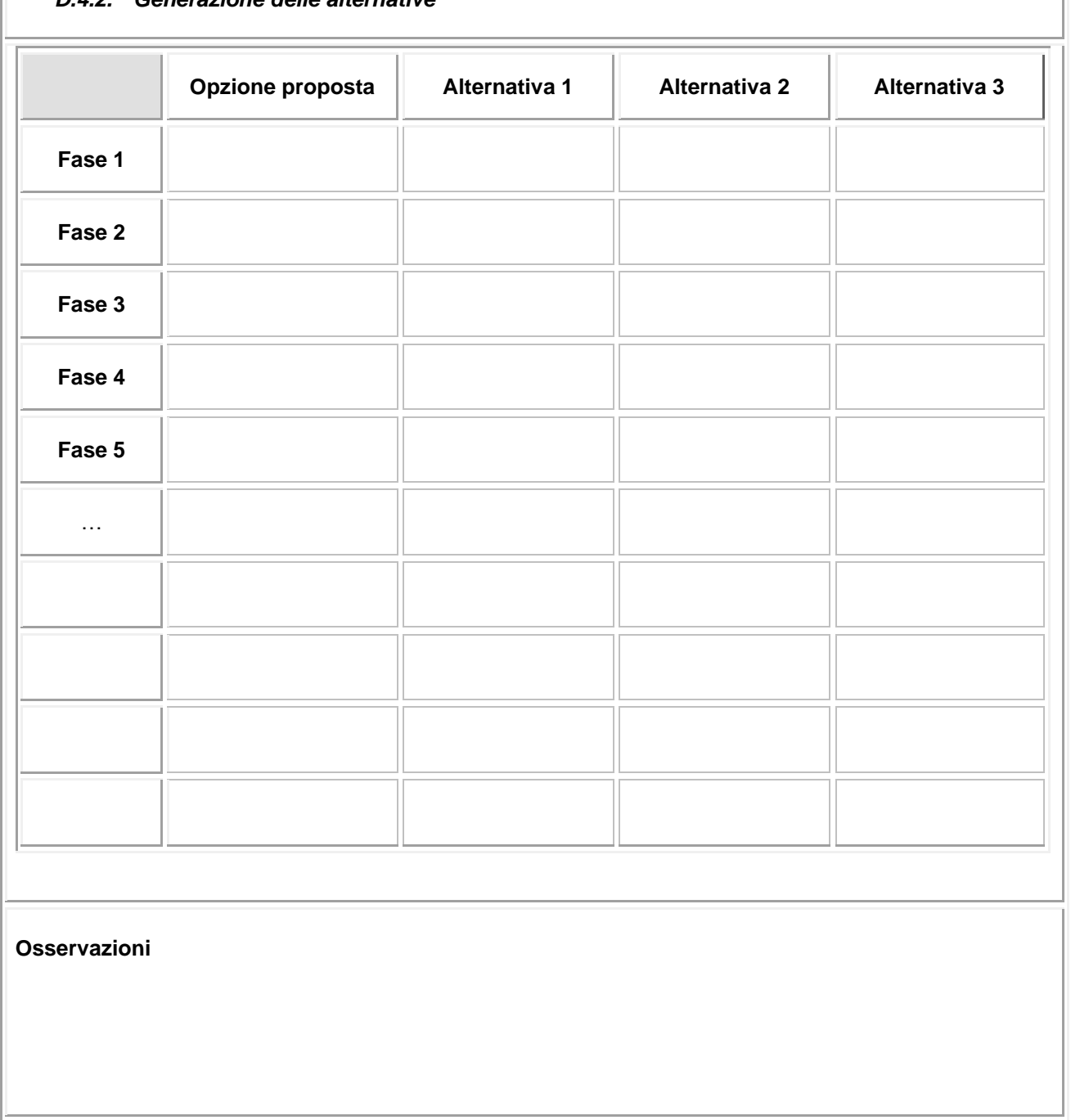

### *D.4.2. Generazione delle alternative*

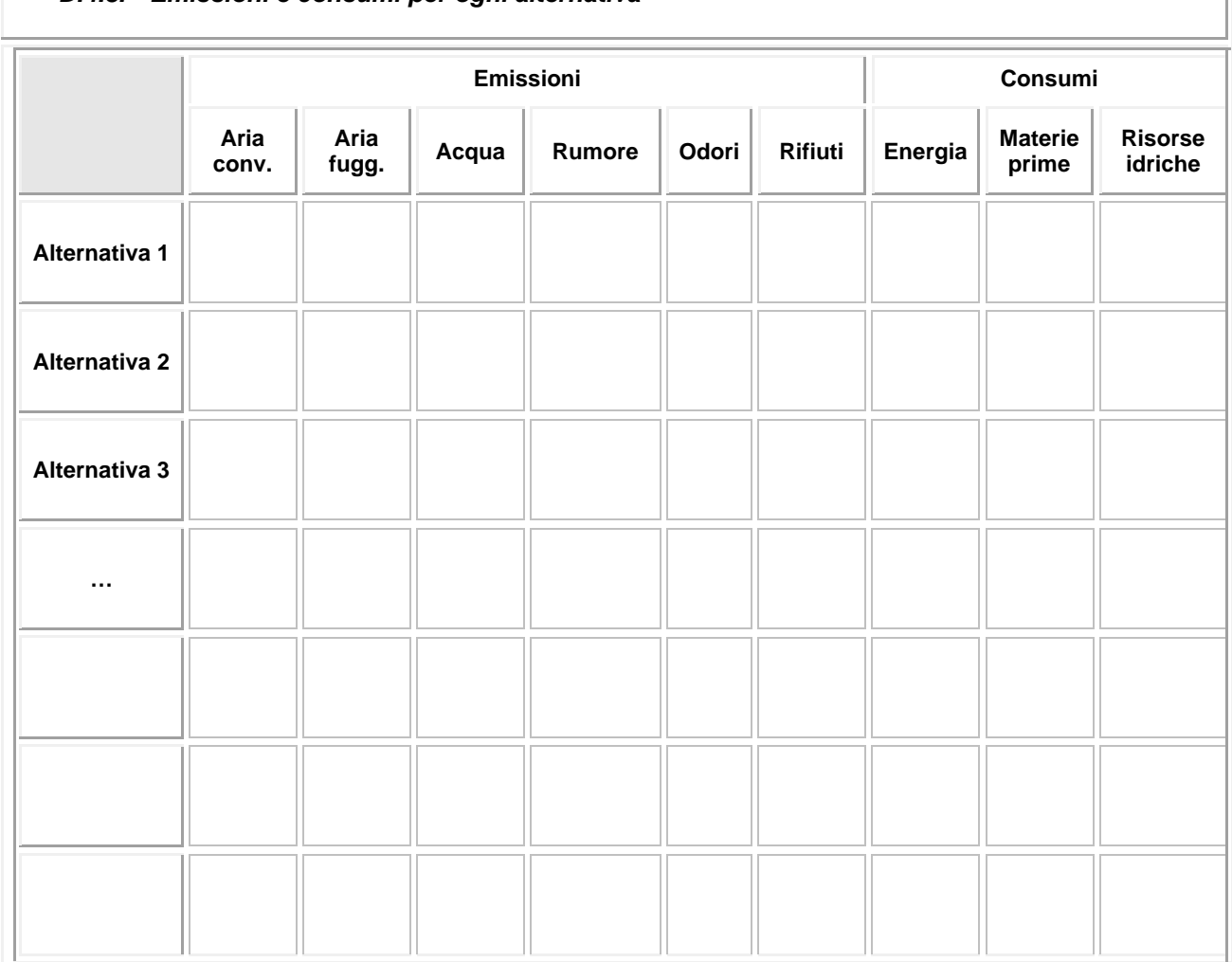

## *D.4.3. Emissioni e consumi per ogni alternativa*

*In questo quadro è necessario indicare variazioni che la scelta alternativa comporterebbe rispetto all'opzione selezionata dal gestore.*

*Indicare la valutazione che il gestore ritiene applicabile a ciascuna alternativa possibile secondo un criterio qualitativo:*

*MS – miglioramento significativo*

*M – miglioramento*

*NV – nessuna variazione*

*P – peggioramento*

*PS – peggioramento significativo*

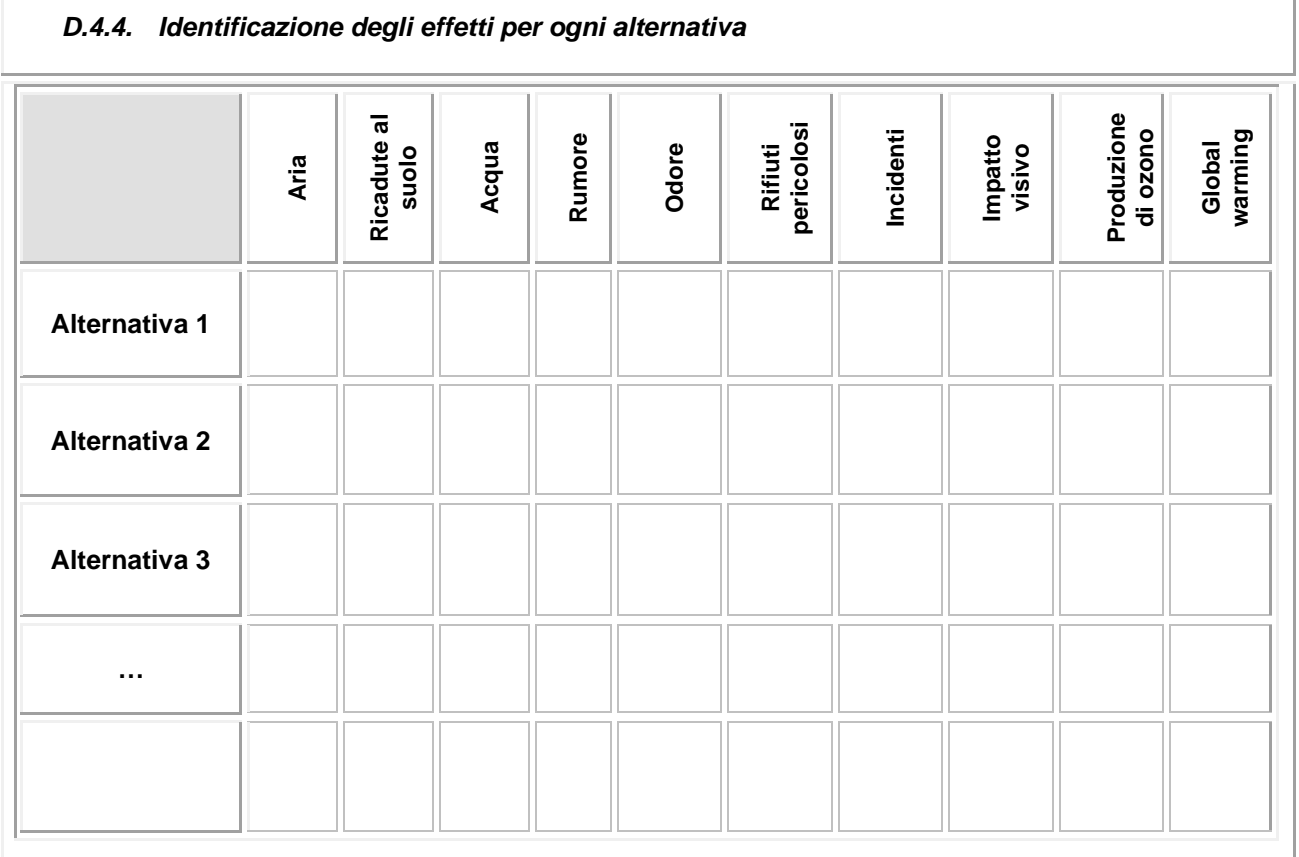

*In questo quadro è necessario indicare variazioni che la scelta alternativa comporterebbe rispetto all'opzione selezionata dal gestore.*

*Indicare la valutazione che il gestore ritiene applicabile a ciascuna alternativa possibile secondo un criterio qualitativo:*

*MS – miglioramento significativo*

*M – miglioramento*

*NV – nessuna variazione*

*P – peggioramento*

*PS – peggioramento significativo*

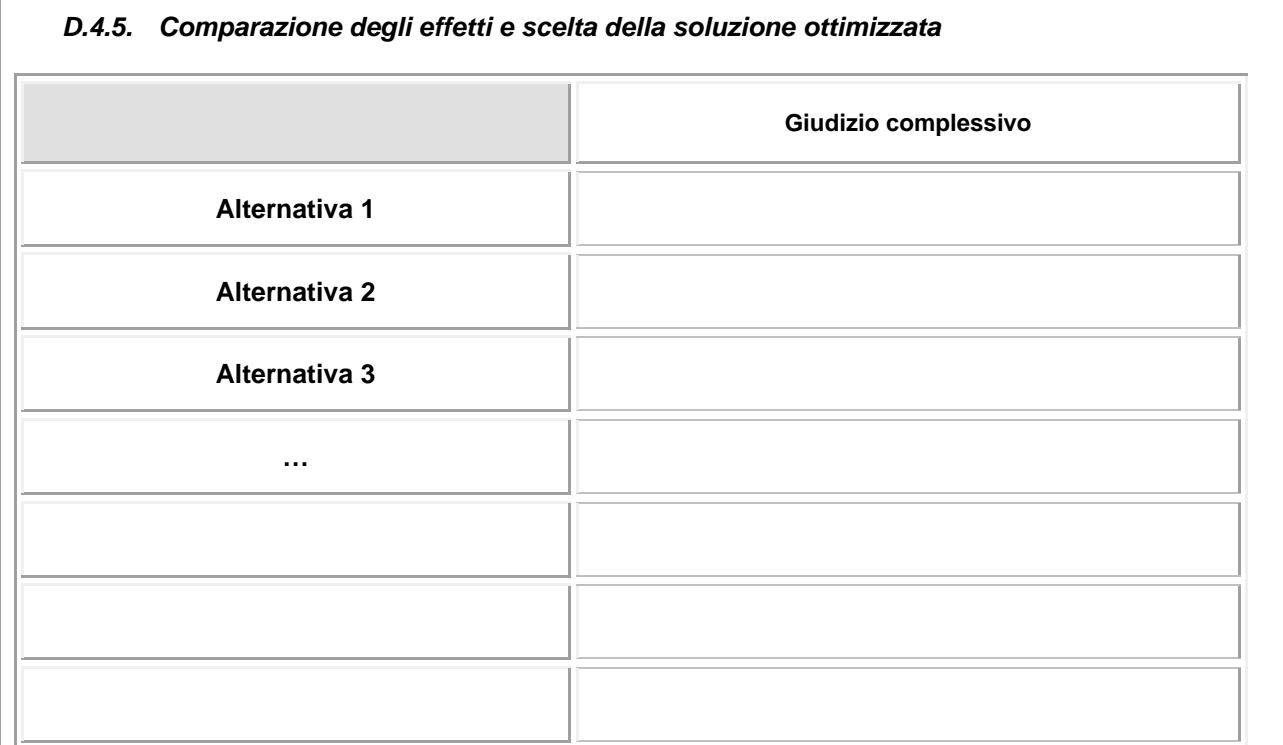

*Inserire eventuali commenti sull'applicazione dl modello basato su criteri di ottimizzazione; in particolare, nei casi in cui la soluzione scelta non è quella ottimale risultante dal calcolo dell'impatto complessivo, indicare le motivazioni di tale scelta.* 

*Riportare inoltre la valutazione degli effetti cross media.*